## Frågor & Svar - Användarutbildning Arbeta med fråga/Svar och checklistor i tavlor

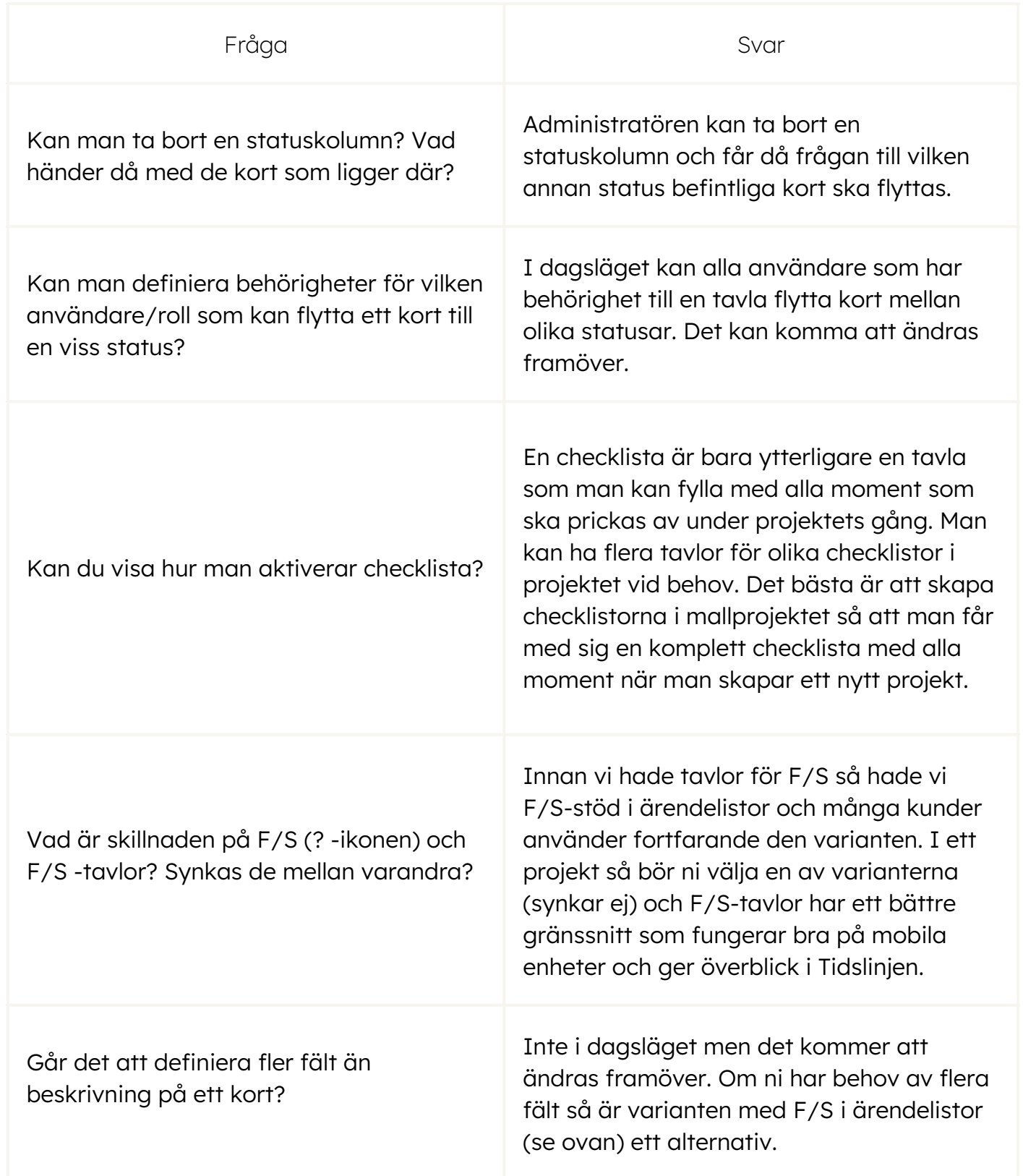

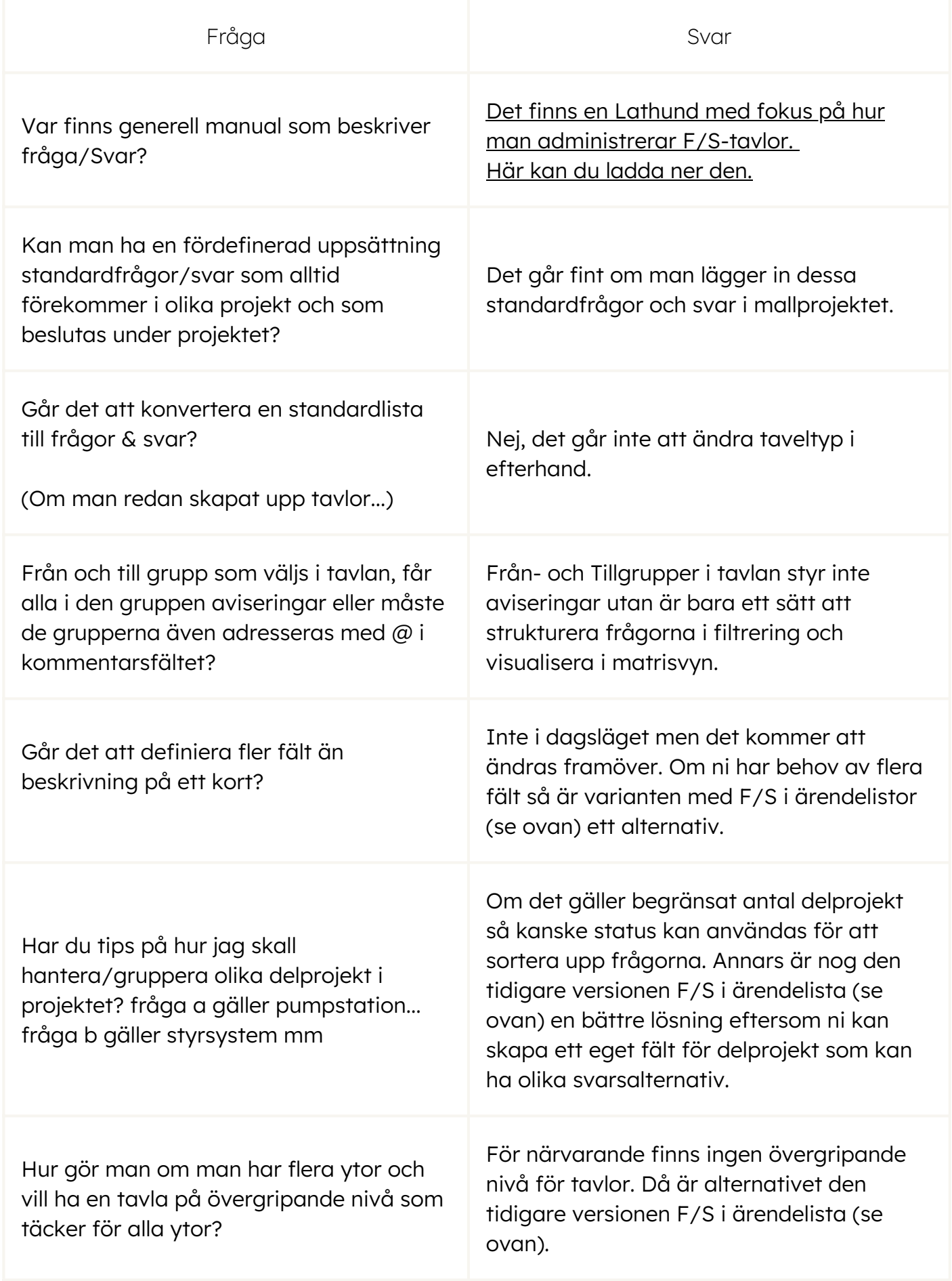

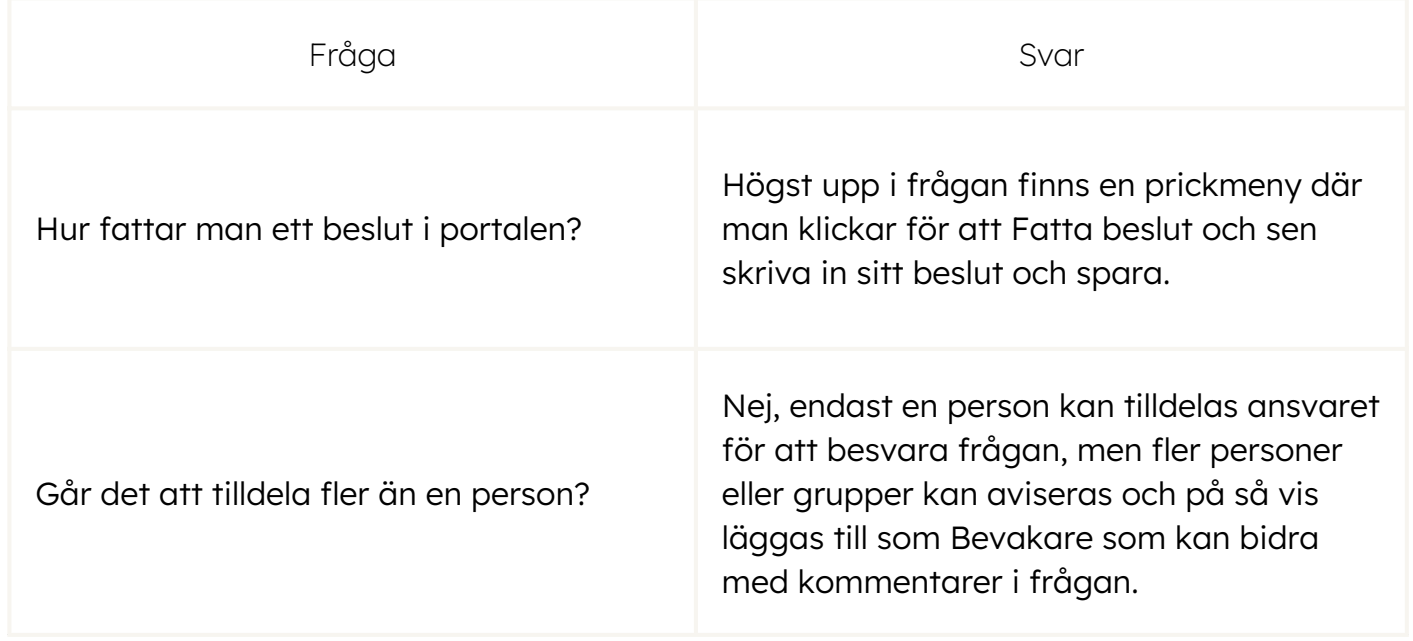

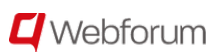